# **TS spé Exercices sur les matrices (généralités)**

**1** La répartition des élèves d'un lycée est donnée par la matrice de dimension  $3 \times 2$  ci-dessous :

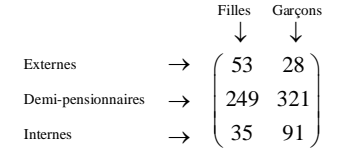

1°) Interpréter le coefficient situé à l'intersection de la 3<sup>e</sup> ligne et de la 2<sup>e</sup> colonne de cette matrice. Répondre par une phrase sans justifier.

2°) Écrire une autre matrice traduisant les mêmes indications. Quelle relation existe-t-il entre cette matrice et la précédente ?

**2** On souhaite écrire dans une matrice de dimension  $12 \times 4$  les cours moyens de quatre actions boursières notées A, B, C, D pendant les douze derniers mois.

- Que représentent les nombres de la 5<sup>e</sup> ligne ?
- Que représentent les nombres de la 2<sup>e</sup> colonne ?
- · Où doit-on écrire le cours moyen de l'action C pendant le 10<sup>e</sup> mois étudié ?

 **3** Une entreprise fabrique trois objets notés A, B et C.

Pour fabriquer un objet A, il faut 45 € de matières premières et 76 € de main d'œuvre ; pour un objet B, il faut 27 € de matières premières et 38 € de main d'œuvre ; pour un objet C, il faut 38 € de matières premières et 20 € de main d'œuvre sont nécessaires.

Traduire ces indications par une matrice en indiquant clairement la signification des colonnes et des lignes.

 **4** On considère les matrices suivantes :

$$
A = \begin{pmatrix} 1 & 0 & -4 \\ 0 & -3 & 2 \\ 5 & -1 & 8 \end{pmatrix}; B = \begin{pmatrix} -9 & 7 \\ -9 & 2 \end{pmatrix}; C = \begin{pmatrix} 6 \\ -\frac{8}{7} \\ 0 \end{pmatrix}.
$$

Écrire pour chacune de ces matrices sa matrice opposée et sa matrice transposée.

 **5** On considère les matrices suivantes :

$$
A = \begin{pmatrix} 3a - 2b & -5 \\ 4 & 2a + 3b \end{pmatrix} \qquad B = \begin{pmatrix} 7 & -5 \\ 4 & 3 \end{pmatrix}.
$$

Déterminer les réels *a* et *b* pour que les matrices A et B soient égales.

# **6 Images en noir et blanc**

Une image numérique est constituée de points (pixels). On peut la représenter par une matrice notée  $P = (p_i)$ où  $p_{i,j}$  indique la couleur du pixel situé à la ligne *i* et dans la colonne *j*. Pour une image binaire,  $p_{i,j}$  prendra la valeur 0 (blanc) ou 1 (noir).

1°) Écrire la matrice A correspondant à l'image ci-dessous où chaque case représente un pixel.

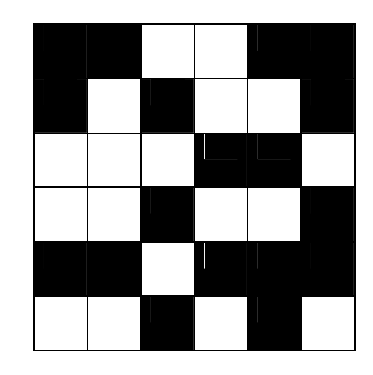

2°) Écrire la matrice A ' correspondant au négatif de l'image précédente (c'est-à-dire l'image où le blanc devient noir et le noir devient blanc).

 **7** Écrire la matrice A carrée d'ordre 3 définie par ses coefficients  $a_{i,j}$  par la formule :  $a_{i,j} = 2i + j$ .

 **8** Écrire une fonction Python d'en-tête def tab(n,p): qui prend en arguments deux entiers naturels *n* et *p* supérieurs ou égaux à 1 et qui renvoie la matrice de format  $n \times p$  dont tous les coefficients sont égaux à 0. Programmer cette fonction sur calculatrice ou sur ordinateur.

 **9** Soit *n* un entier naturel supérieur ou égal à 1. On note A la matrice carrée d'ordre *n* définie par ses

coefficients  $a_{i,j}$  pour  $(i ; j) \in [1;n]^2$  par la formule  $a_{i,j} = 2i + j$ .

Écrire une fonction Python d'en-tête def tab(n): qui prend en argument un entier naturel *n* supérieur ou égal à 1 et qui renvoie la matrice A.

**10** Écrire une fonction Python d'en-tête def i d(n): qui prend en argument un entier naturel  $n \geq 1$  et qui renvoie la matrice identité d'ordre *n* (sans utiliser la fonction eye).

# **Corrigé**

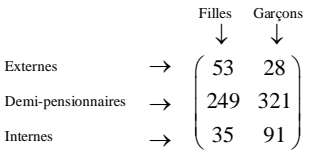

On note  $M =$ 53 28  $M = \begin{pmatrix} 53 & 28 \\ 249 & 321 \end{pmatrix}$ 35 91  $\begin{pmatrix} 249 & 321 \\ 35 & 91 \end{pmatrix}$ .

### 1°) Interprétons le coefficient situé à l'intersection de la 3<sup>e</sup> ligne et de la 2<sup>e</sup> colonne de cette matrice.

Le coefficient situé à l'intersection de la 3<sup>e</sup> ligne et de la 2<sup>e</sup> colonne nous indique que 91 garçons sont internes.

2°)

 **1**

**Écrivons une autre matrice traduisant les mêmes indications.**

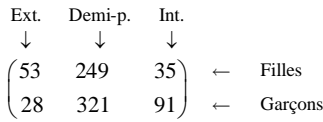

Il y a d'autres choix possibles en utilisant un ordre différent pour les externes, les demi-pensionnaires et les internes.

Avec notre choix, on transpose la matrice précédente (voir la question suivante). On ne parle pas d'inverse. La notion d'inverse d'une matrice sera vue plus tard.

#### **Quelle relation existe-t-il entre cette matrice et la précédente ?**

La nouvelle matrice est la transposée de la précédente.

Si on note A la matrice du 1<sup>o</sup>) et B la matrice du 2<sup>o</sup>) (avec notre choix), on peut écrire  $B = A$ .

**2** On souhaite écrire dans une matrice de dimension  $12 \times 4$  les cours moyens de quatre actions boursières notées A, B, C, D pendant les douze derniers mois.

Il n'y a pas à écrire toute la matrice.

**Que représentent les nombres de la 5<sup>e</sup> ligne ?**

Les nombres de la 5<sup>e</sup> ligne représentent le cours moyen des 4 actions pendant le mois de mai.

**Que représentent les nombres de la 2<sup>e</sup> colonne ?**

Les nombres de la 2<sup>e</sup> colonne représentent le cours moyen de l'action B pendant l'année.

**Où doit-on écrire le cours moyen de l'action C pendant le 10<sup>e</sup> mois étudié ?**

Le cours moyen de l'action C pendant le 10<sup>e</sup> mois doit être écrit à l'intersection de la 10<sup>e</sup> ligne et de la 3<sup>e</sup> colonne.

 **3**

A B C  
\n
$$
\downarrow \qquad \downarrow \qquad \downarrow
$$
\n
$$
\begin{pmatrix}\n45 & 27 & 38 \\
76 & 38 & 20\n\end{pmatrix}\n\leftarrow
$$
 Prix des matières premières

On n'écrit pas d'unités dans la matrice.

Il y a plusieurs choix possibles.

 **4**

$$
A = \begin{pmatrix} 1 & 0 & -4 \\ 0 & -3 & 2 \\ 5 & -1 & 8 \end{pmatrix}; B = \begin{pmatrix} -9 & \frac{7}{2} \end{pmatrix}; C = \begin{pmatrix} 6 \\ -\frac{8}{7} \\ 0 \end{pmatrix}
$$

**Écrivons pour chacune de ces matrices sa matrice opposée et sa matrice transposée.**

$$
- A = \begin{pmatrix} -1 & 0 & 4 \\ 0 & 3 & -2 \\ -5 & 1 & -8 \end{pmatrix}
$$
  
\n
$$
- B = \begin{pmatrix} 9 & -\frac{7}{2} \end{pmatrix}
$$
  
\n
$$
- C = \begin{pmatrix} -6 \\ \frac{8}{7} \end{pmatrix}
$$
  
\n
$$
C = \begin{pmatrix} 6 & -\frac{8}{7} & 0 \\ 0 & -3 & -1 \\ 2 & 8 \end{pmatrix}
$$

On peut vérifier les résultats des transposées à l'aide de la calculatrice.

$$
A = \begin{pmatrix} 3a - 2b & -5 \\ 4 & 2a + 3b \end{pmatrix} \qquad B = \begin{pmatrix} 7 & -5 \\ 4 & 3 \end{pmatrix}
$$

### **Déterminons les réels** *a* **et** *b* **pour que les matrices A et B soient égales.**

On cherche *a* et *b* tels que  $A = B$  (1).

(1) 
$$
\Leftrightarrow
$$
  $\begin{cases} 3a-2b=7 \\ 2a+3b=3 \end{cases}$   $\begin{cases} \times 3 | \times (-2) \\ \times 2 | \times 3 \end{cases}$  (méthode des combinations linéaires)

1<sup>ère</sup> colonne de coefficients : On multiplie toute la première équation par 3 et toute la deuxième équation par 2 (membre de gauche et membre de droite) puis on additionne membre à membre.

Cela donne 
$$
\begin{cases} 9a - 6b = 21 \\ 4a + 6b = 6 \end{cases}
$$
 puis  $9a + 14a = 21 + 6$  (les *b* disparaissent).

 $2^e$  colonne de coefficients : On multiplie toute la première équation par  $-2$  et toute la deuxième équation par 3 (membre de gauche et membre de droite) puis on additionne membre à membre.

Cela donne  $\begin{cases} -6a + 4b = -14 \\ 0 & \text{otherwise} \end{cases}$  $6a+9b=9$  $a + 4b$  $\begin{cases} -6a + 4b = -14 \\ 6a + 9b = 9 \end{cases}$  puis  $4b + 9b = -14 + 9$  (les *a* disparaissent).

$$
\Leftrightarrow \begin{cases} 13a = 27 \\ 13b = -5 \end{cases}
$$

27

$$
\Leftrightarrow \begin{cases} a = \frac{27}{13} \\ b = -\frac{5}{13} \end{cases}
$$

On peut aussi résoudre le système à l'aide de la calculatrice (on écrit les deux équations).

## **6 Images en noir et blanc**

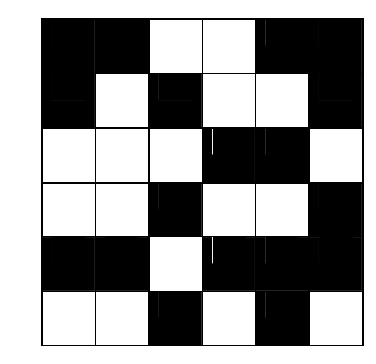

Il peut s'agir d'un QR-code.

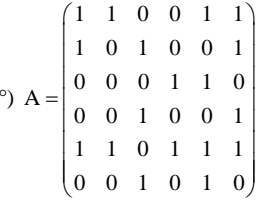

1°)

La matrice A est une matrice carrée d'ordre 6 (matrice  $6 \times 6$ ).

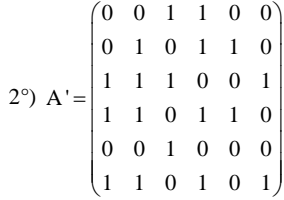

 **7** Écrire la matrice A carrée d'ordre 3 définie par ses coefficients  $a_{i,j}$  par la formule :  $a_{i,j} = 2i + j$ .

$$
A = \begin{pmatrix} 2 \times 1 + 1 & 2 \times 1 + 2 & 2 \times 1 + 3 \\ 2 \times 2 + 1 & 2 \times 2 + 2 & 2 \times 2 + 3 \\ 2 \times 3 + 1 & 2 \times 3 + 2 & 2 \times 3 + 3 \end{pmatrix}
$$
  

$$
\begin{pmatrix} 3 & 4 & 5 \\ 5 & 1 & 2 \end{pmatrix}
$$

 $A = \begin{vmatrix} 5 & 6 & 7 \end{vmatrix}$ 789  $=\begin{pmatrix} 3 & 4 & 5 \\ 5 & 6 & 7 \\ 7 & 8 & 9 \end{pmatrix}$ 

```
import numpy as np
```

```
def tab(n,p):
    return np. array([[0 \text{ for } j \text{ in } range(1, p+1)] for i in range(1, n+1)])
```
On programme la fonction puis on la teste.

 **9**

import numpy as np

```
def tab(n):
     return np.array([[2^*i+j \text{ for } j \text{ in } range(1,n+1)] for i in range(1,n+1)])
```
On programme la fonction puis on la teste.

```
 10
```

```
import numpy as np
def t(i,j):
    i \int f i == j:
         return 1
     else:
         return 0
def id(n):
    return np.array([[t(i,j)] for j in range(1,n+1)] for i in range(1,n+1)])
```